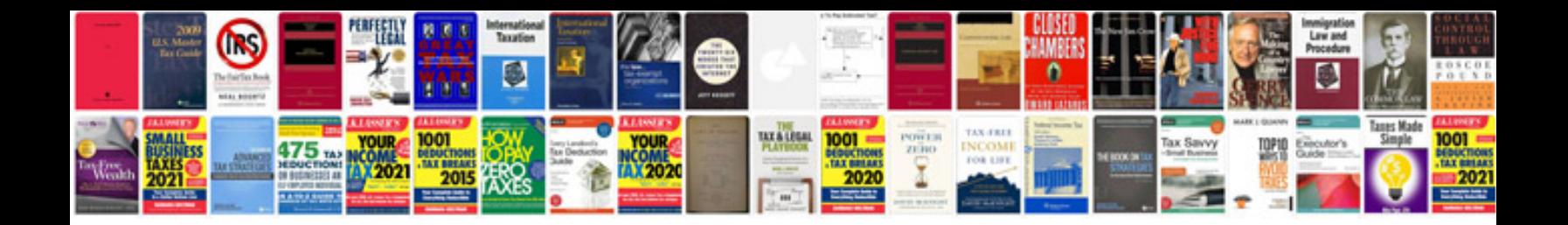

## **Cardinal numbers**

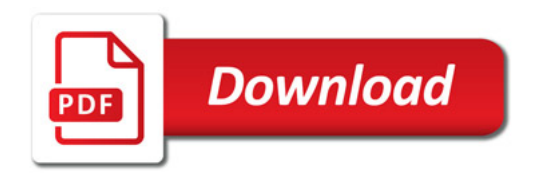

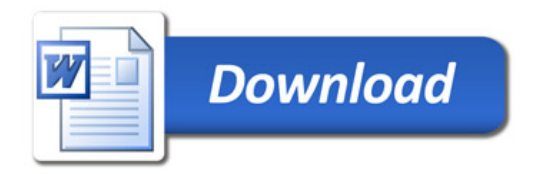